CS 134 Lecture 9: Nested Lists

## Announcements & Logistics

- **HW 4** due Monday at 10 pm
- **Lab 4** will be released today
	- Prelab will be posted but is not due at the start of lab
	- We will review the code for the prelab together at the start of lab

#### • **Lab 2 graded feedback**

- Let us know if you questions
- **Comments** and coding style: comments (start with #) are an important part of documenting your code
- **Comments** vs **docstrings**: docstrings document the function interface (input parameters, expected return), comments document the function body (logic used to implement the interface

#### **Do You Have Any Questions?**

#### Last Time

- Introduced nested for loops
	- Discussed how to trace the execution of loop
	- Use more examples of the **range** sequence type
- Reviewed the role of return statements in code

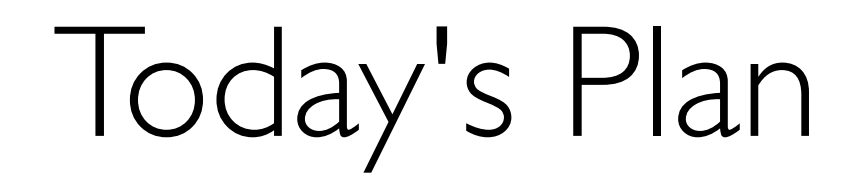

- Introduce and use **nested lists**
- More examples of iteration:
	- Iterate over nested sequences and collect/filter useful statistics
- Module vs scripts
	- How to import and test functions
	- Role of the special if name is main code block

# Nested Lists

### Nested Lists

- Remember, any object can be an element of a list. This includes other lists!
- That is, we can have **lists of lists** (sometimes called a two-dimensional list)!
- Suppose we have a **list of lists of strings** called myList

### Nested Lists

- Remember, any object can be an element of a list. This includes other lists!
- That is, we can have **lists of lists** (sometimes called a two-dimensional list)!
- Suppose we have a **list of lists of strings** called myList
- word = myList[row][element] (# word is a string)
	- **row** is index into "*outer*" list (identifies which inner list we want). In other words, defines the "row" you want.
	- element is index into "*inner*" list (identifies *which element* within the inner list). In other words, defines the "column" you want.  $myList = [\underline{\text{ 'cat'}}, \text{ 'frog'}],$  ['dog', 'toad'], ['cow', 'duck'] ] row element<br>
	myList[1][0]? 'dog'

# Lists and Data Types

- Python is a loosely typed programming language
	- We don't explicitly declare data types of variables
		- But every value still has a data type!
	- It's important to make sure we pay attention to what a function expects, especially with lists and strings! (remember this in Lab 4)
- **Lists of lists of strings** versus **list of strings**:

myList = [ ['cat', 'frog'], myList = ['cat', 'frog', ['dog', 'toad'], ['cow', 'duck'] ] myList[1][0] is 'dog' 'dog', 'toad', 'cow', 'duck'] myList[1][0] is 'f'

## Sequence Operations

```
characters = [['Elizabeth Bennet', 'Fitzwilliam Darcy'], 
                ['Harry Potter', 'Ron Weasley'],
                ['Frodo Baggins', 'Samwise Gamgee'],
                ['Julius Ceasar', 'Brutus']]
>>> len(characters) # what is this?
4
\gg len(characters[0]) # what is this?
2
>>> characters += ['Rhett Butler', 'Scarllet O Hara']
>>> characters
[['Elizabeth Bennet', 'Fitzwilliam Darcy'],
  ['Harry Potter', 'Ron Weasley'],
  ['Frodo Baggins', 'Samwise Gamgee'],
  ['Julius Ceasar', 'Brutus'],
  'Rhett Butler',
  'Scarllet O Hara']
                                          Be careful when concatenating lists of 
                                                   two different types
```
## Looping Over Nested Lists

```
characters = 
[['Elizabeth Bennet', 'Fitzwilliam Darcy', 'Charles Bingley'], 
['Harry Potter', 'Ron Weasley', 'Hermoine Granger'],
['Frodo Baggins', 'Samwise Gamgee', 'Gandalf']]
for char_list in characters:
      print(char_list)
     for name in char_list:
           print(name)
                                              Loops over the "outer lists"
                                      Prints each inner list one by one
                      Prints each individual name one by one
```
Loops over the names in each "inner list"

## Why Nested Lists?

- Nested Lists are useful to represent tabular data
	- Example: data stored in google sheets
- Each inner list is a row
- List of lists: collection of all rows
- Lets take an example of real data that we can store as list of lists

### Tabular Data: Oscars 2024

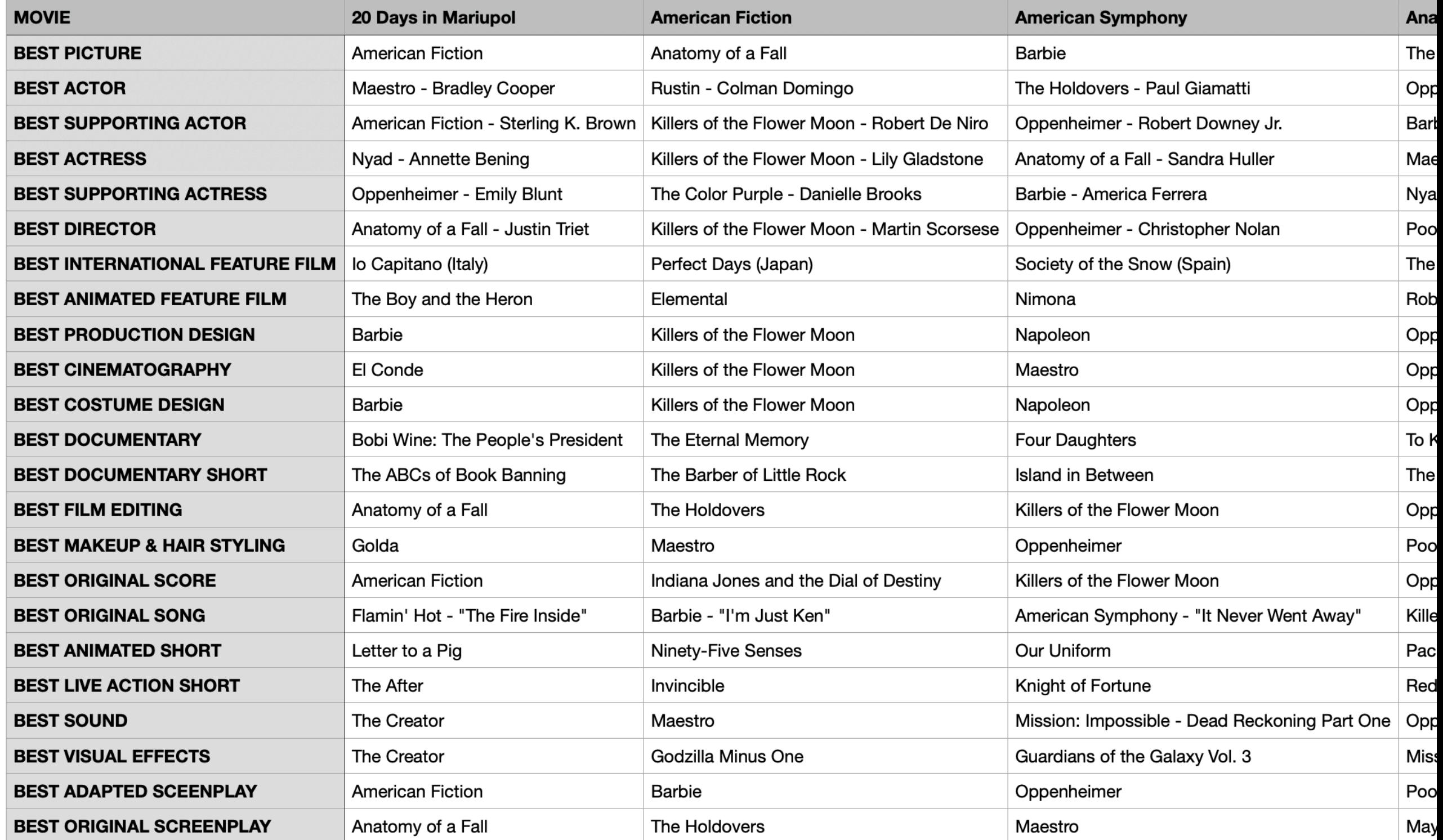

# Storing this Data

- We will defer some of the initial components:
	- How to write python code to read in the file
	- You will do this soon: in Lab 6
- For now, lets imagine we are able to store the data as follows:
	- Entire table: **list of lists** oscar\_data
	- Oth row of the table: list at index  $\theta$
	- 1st row of the table: list at index  $1$
	- $\bullet$  . . . . .
	- ith row of the table: list at index i

## Extracting Movie Data

- **Question.** How do we access the list of all movies?
	- Its the 0th line in the file  $\rightarrow$  0th list of our list of lists
- >>> movies = oscar\_data[0]
- **Question.** How do we access the list of lists of all nominations?
	- Its the 0th line in the file  $\rightarrow$  0th list of our list of lists
- >>> nominations = oscar\_data[1:]

Give me the 0th element (single list)

Give the entire list of lists excluding the 0th list

## Oscar 2024 Trivia

- Now that we have the data stored, we can find out use it to extract some useful information, e.g.
	- Finding out which movie(s) got the most nominations
		- most\_nominations(movie\_list, nomination\_list)
- Before we code, lets figure out an algorithm for solving this problem
- How do we solve this problem?
	- **Helper function**: count how many nominations a movie got
		- count\_nominations(movie, nomination\_list)

#### Helper Function: count\_nominations

```
def count_nominations(movie, nomination_list):
     '''Function that takes two arguments: movie (str) and 
     nomination_list (list of lists) and returns the count
    (int) of the number of times movie is nominated.
```

```
# initialize accumulation variable
count = 0
```

```
 # iterate over list of nominations
for category in nomination list:
     for nominee in category:
        # is the movie name a prefix of nomination?
         if is_prefix(movie, nominee): 
            count += 1 return count
```
#### Exercise: most\_nominations

```
def most_nominations(movie_list, nomination_list):
     '''Returns list of movies with most nominations'''
    most\_so\_far = 0 # keeps track of most # nominations
    most list = [] # remember the movie names
    for movie in movie list:
         num = count_nominations(movie, nomination_list)
         # found a movie with more nominations
         if num > most_so_far: 
            most so far = num # remember the movie
            most_list = [movie]# what to do if there is a tie?
        elif num == most_so_far:
             # remember this movie as well
            most_list += [movie]
```

```
 return most_so_far
```
# Modules vs Scripts

#### Importing Functions vs Running as a Script

- **Question.** If you only have function definitions in a file **funcs.** py, and run it as a script, what happens? % python3 funcs.py
- For testing functions, we want to call /invoke them on various test cases, in Labs, we do this in a separate file called **runtests.py** 
	- To add function calls in **runtests.py**, we put them inside the guarded block  $if$  name  $=$   $"$  main  $"$ :
- The statements within this special guarded are only run when the file is run as a *script* but not when it is imported as a *module*
- Let's see an example

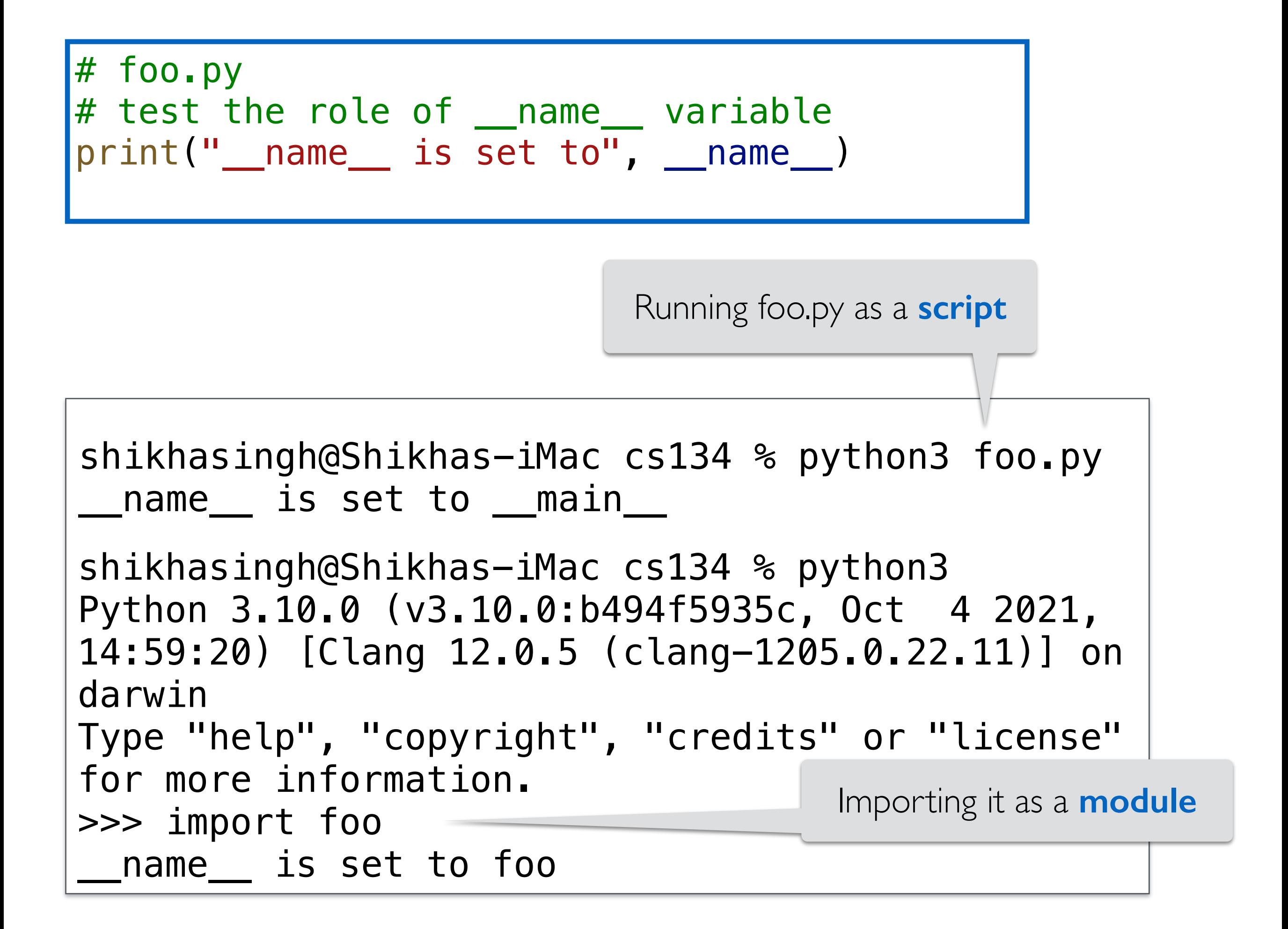

#### Takeaway:  $if$  \_\_name\_\_ ==  $"$ \_main\_

- If you want some statements (like test calls) to be run **ONLY when the file is run as a script**
	- Put them inside the guarded  $if$  \_\_name\_\_ == " main " block
- When we run our automatic tests on your functions we **import them** and this means name is NOT set to main
	- So nothing inside the guarded  $if$  \_\_name\_\_ == " \_main\_'' block is executed
- This way your testing /debugging statements do not get in the way